## Fichier:A la d couverte de l Arduino Relier les leds la masse.jpg

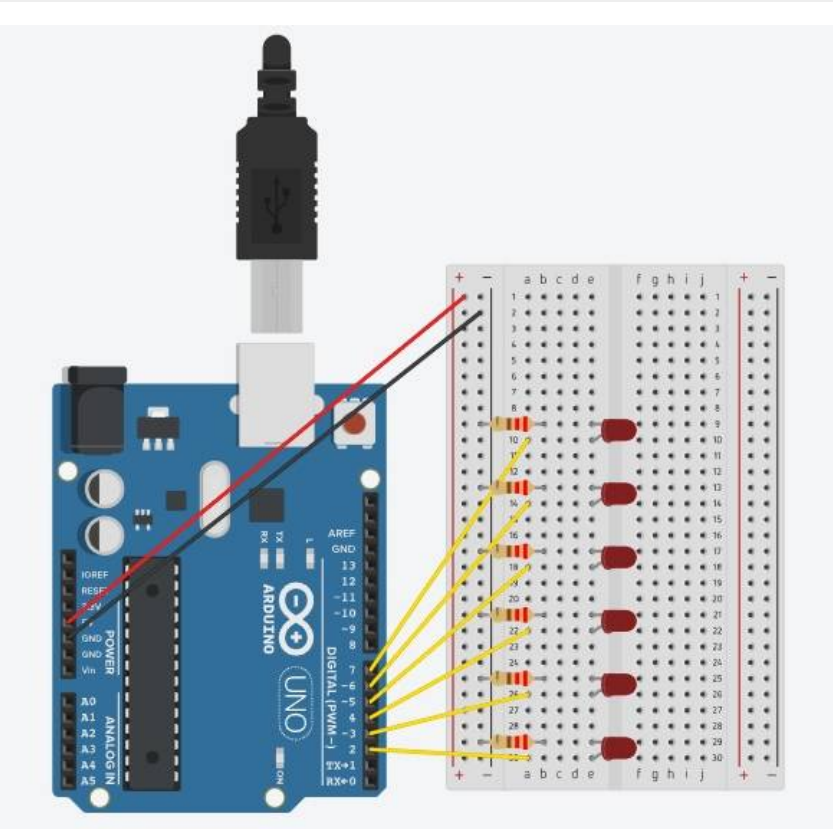

Pas de plus haute résolution disponible.

[A\\_la\\_d\\_couverte\\_de\\_l\\_Arduino\\_Relier\\_les\\_leds\\_la\\_masse.jpg](https://rennesmetropole.dokit.app/images/a/a7/A_la_d_couverte_de_l_Arduino_Relier_les_leds_la_masse.jpg) (638 × 562 pixels, taille du fichier : 42 Kio, type MIME : image/jpeg) A\_la\_d\_couverte\_de\_l\_Arduino\_Relier\_les\_leds\_la\_masse

## Historique du fichier

Cliquer sur une date et heure pour voir le fichier tel qu'il était à ce moment-là.

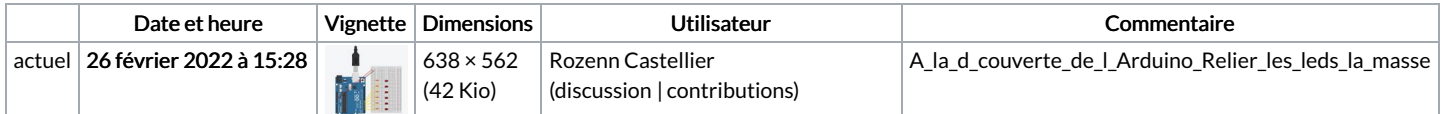

Vous ne pouvez pas remplacer ce fichier.

## Utilisation du fichier

La page suivante utilise ce fichier :

A la [découverte](https://rennesmetropole.dokit.app/wiki/A_la_d%25C3%25A9couverte_de_l%2527Arduino) de l'Arduino